## <sup>知</sup> uis主机启动后进入紧急模式

**[刘琪](https://zhiliao.h3c.com/User/other/46203)** 2021-10-29 发表

组网及说明 6.5版本都涉及 问题描述

异常断电后, 启动服务器后无法进入uis系统, 会进入到紧急模式, 现象如下:

I 3494.8807821 FAT-fs (sda1): IO charset iso8859-1 not found<br>Welcome to emergency mode! After logging in, type "journalctl -xb" to view<br>system logs, "systemctl reboot" to reboot, "systemctl default" or ^D to<br>try again to b

## 过程分析

- 、输入root密码进入到shell命令行。
- 、查看/etc/fstab文件,看是否有未挂载的分区

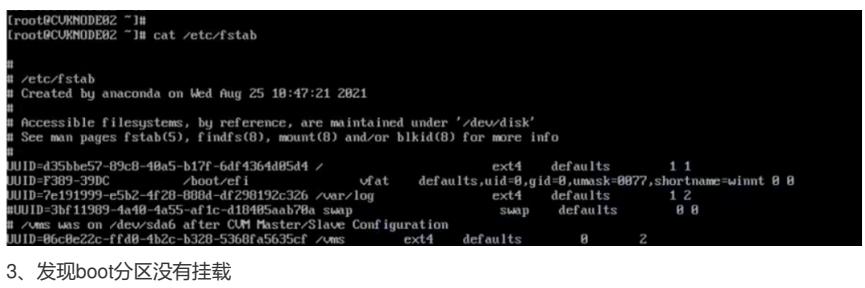

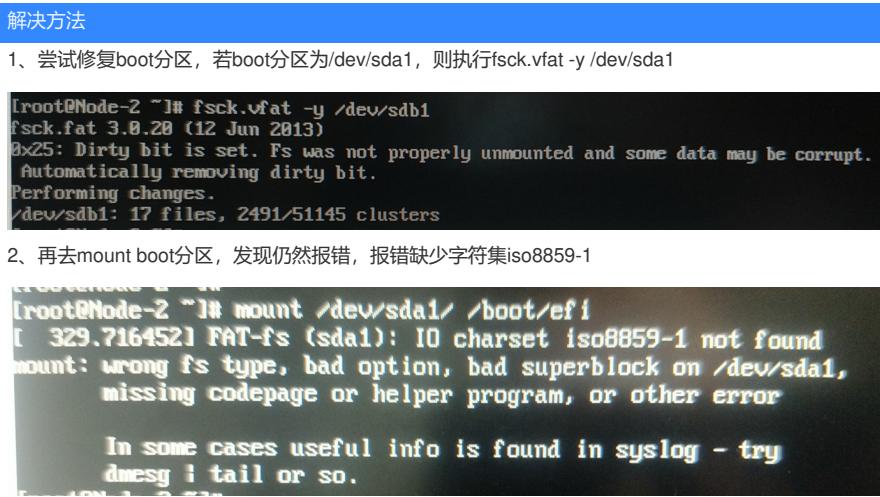

- 、按报错的提示,执行 insmod /usr/lib/modules/4.14.131-generic/kernel/fs/nls/nls\_iso8859-1.ko
- 4、挂载boot分区, mount /dev/sda1 /boot/efi, 此处无报错, 再进行下一步
- 、执行systemctl default,看下是否可以进入到系统,如果可以,则重启后应该就能正常启动了